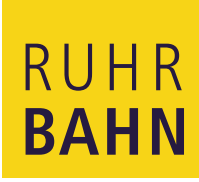

# accelerate L<sup>®</sup>

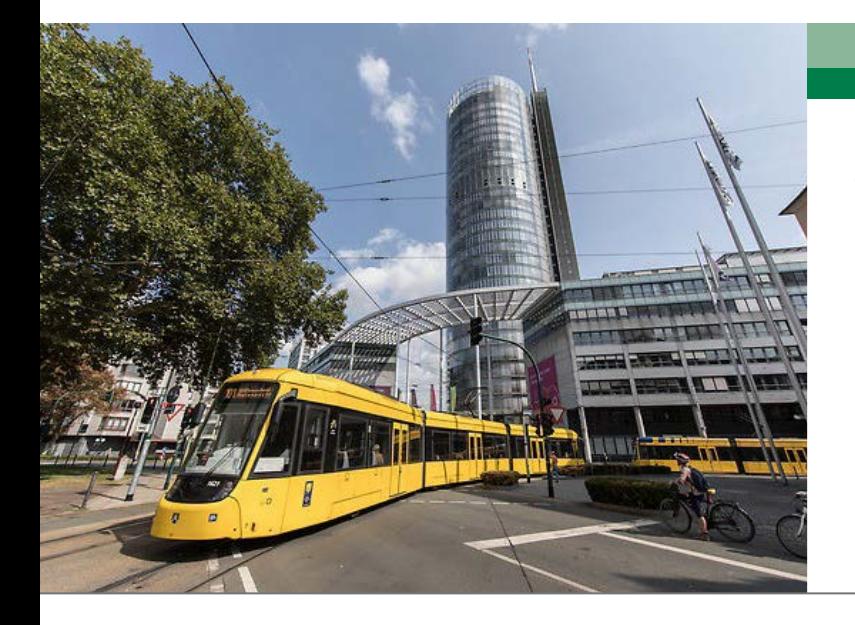

*"Wir sind jederzeit in der Lage, uns einen Überblick zum Verlauf der Ist-Aufwendungen und Obligos unserer Investitionsprojekte zu verschaffen, Abweichungen zu Planwerten zu ermitteln und Prognosen zu aktualisieren. Standardberichte zu Investitionsprojekten werden regelmäßig automatisch versendet. Die gewonnene Zeit durch das businessNavi können wir nun für Analysen nutzen."*

Lukas Kieromin Leiter Controlling Ruhrbahn GmbH

## **Investitionsvorhaben einfach planen und verfolgen**

**Als größtes Verkehrsunternehmen im Ruhrgebiet sorgt die Ruhrbahn GmbH mit 2.430 Mitarbeitenden für die Mobilität von 140 Millionen Fahrgästen pro Jahr. Die Ruhrbahn GmbH betreibt 3 U-Bahnlinien, 11 Tramlinien, 54 Buslinien und 22 Nachtexpress-Linien. Für die Planung und das Reporting von ca. 2.000 Investitionsprojekten mit mehr als 30.000 Teilprojekten nutzt das Zentralcontrolling von Ruhrbahn die Business Intelligence-Lösung "businessNavi" von accelerate.**

Planung und Monitoring von Investitionsprojekten ist bei der Ruhrbahn GmbH ein wichtiger Bestandteil des Berichtswesens. Vor der Einführung von businessNavi wurden bei der Ruhrbahn die Planung und Prognose zu allen Investitionen und Baumaßnahmen in einer SharePoint-Liste gepflegt. Mitarbeitende aus den Fachabteilungen konnten je Projekt beliebige Merkmale wie z.B. Maßnahmenbündel, Abteilung oder Bereich hinterlegen, um Projekte für Auswertungen zu filtern. Die Ausprägungen der Merkmale von Investitionsprojekten konnten dabei als Freitext vom jeweiligen Planer eingegeben werden. Dies erschwerte eine einheitliche Auswertung der Projekte nach diesen Merkmalen.

Sobald geplante Projekte freigegeben wurden, erfolgte eine Übernahme dieser Projekte in das Investitionsmanagement von SAP. Dabei wurde nur ein Teil der Merkmale aus der SharePoint-Investitionsliste in SAP übernommen.

Die kaufmännische Abwicklung der Projekte erfolgt anschließend in SAP. Für die Abstimmungsgespräche des Zentralcontrollings mit den Fachbereichen der Ruhrbahn,

mussten Ist- und Obligowerte aus SAP manuell in die SharePoint-Liste übernommen werden.

Es war nicht möglich, sich ad-hoc einen zentralen Überblick zum Status aller Projekte / geplanten Baumaßnahmen, aller Bereiche und Abteilungen zu verschaffen.

#### **Planung von Investitionsprojekten**

Mit der Einführung von businessNavi erfolgte die Abbildung der Projektstrukturen und -merkmale in einem mehrdimensionalen Investitionscube.

Seitdem können neue Projekte zunächst mit einer fiktiven Nummer von den Planern und Planerinnen aus den Fachabteilungen in businessNavi angelegt und budgetiert werden. Die Planung ist innerhalb der Hierarchien des Planungscubes auf beliebige Teilpläne möglich.

Ausgewählte Fachanwender und Fachanwenderinnen können zu Projekten beliebig viele Merkmale ergänzen, nach denen sich die Projekte im Anschluss filtern lassen. Das Zentralcontrolling hat die Möglichkeit, die von den

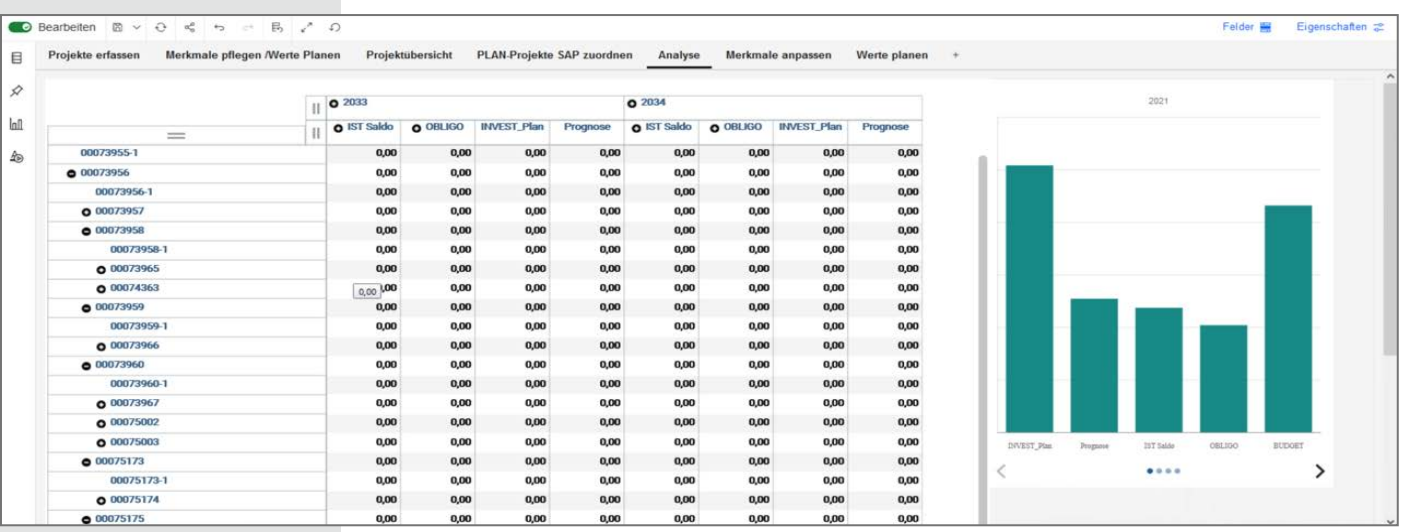

#### **Kontakt**

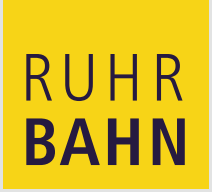

**Lukas Kieromin** Leiter Controlling Ruhrbahn GmbH

Zweigertstraße 34 45130 Essen

Tel.: +49 (0) 201 826 1310

l.kieromin@ruhrbahn.de **www.ruhrbahn.de**

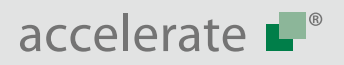

**Ludger von Döllen** Projektleiter

Zeche Westfalen 1 D-59229 Ahlen

Tel.: +49 (0) 2382 9698 300 Fax: +49 (0) 2382 9698 301

info@accelerate.de **www.accelerate.de www.businessnavi.de**

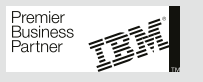

Investitionsplanern und -planerinnen auswählbaren Ausprägungen dieser Merkmale über sogenannte Picklisten vorzugeben. Diese Vereinheitlichung der Projekt-Merkmalsausprägungen ermöglicht eine gemeinsame Betrachtung der Projekte durch das Zentralcontrolling und die Fachbereiche.

Die Eingabemasken für die Projektdaten wurden so gestaltet, dass die Planer und Planerinnen in den Fachabteilungen Plandaten möglichst einfach erfassen können. Die Erstellung bzw. Anpassung der Eingabemasken ist nach kurzer Einweisung auch eigenständig durch die Fachanwender und Fachanwenderinnen möglich.

## **Automatisierung des Investitions-Reportings**

Mit der Freigabe von Projekten erfolgt die Anlage des Projekts in SAP. Innerhalb von businessNavi wird die neue SAP-Projektnummer mit der bestehenden, fiktiven Nummer verknüpft. Dadurch sind gebuchte Ist-Werte und Planwerte bei Projektstart sofort automatisiert für Reporting und Analyse verfügbar – eine manuelle Übernahme ist nicht mehr erforderlich.

Auf Basis des Investitionscubes können je Projekt und Sachkonto die gebuchten Ist- und Obligo-Werte automatisiert an einen definierbaren Empfängerkreis und im gewünschten Turnus verteilt werden. Abweichungen zum Budget können auf jeder Ebene und in jeder Kombination von Merkmalen von Fachanwendern und Fachanwenderinnen analysiert und kommentiert werden.

*"Mit businessNavi haben wir die Grundlage für ein einheitliches und zentrales Investitionsreporting geschaffen, das automatisiert mit Zahlen versorgt wird."*, erklärt Florian Hodes, Controller bei der Ruhrbahn GmbH.

### **Mehr Zeit für Prüfung / Validierung und Analysen**

Sowohl Reporting als auch Planung der Investitionen stehen auf Knopfdruck jederzeit je Konto und Projekt zur Verfügung.

Manuelle Tätigkeiten konnten durch die automatisierte Datenbereitstellung deutlich reduziert werden. Die gewonnene Zeit und Qualität ermöglichen es, heute mehr Zeit für Prüfung und Analysen zu verwenden.

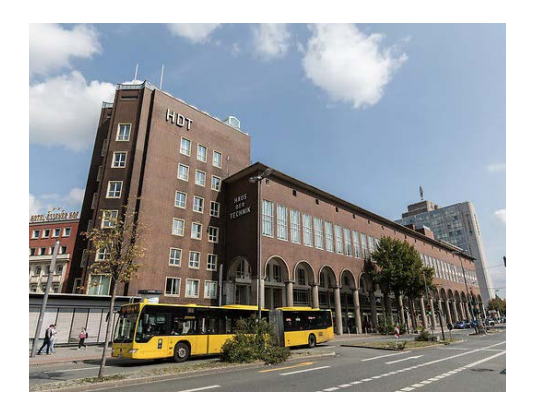

## **Im Überblick**

- Einfache Planung von Investitionsprojekten
- Ergänzung der Projektmerkmale aus SAP mit eigenen Merkmalen
- Automatisierte Ergänzung von Ist- und Obligowerten je Projekt und Sachkonto für Reporting
- Einheitliche Strukturen für Projekt-Merkmale